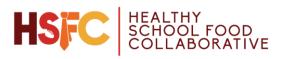

The Healthy School Food Collaborative My School Apps Application One Pager

#### **Steps to Complete Application**

- 1. Enter name of person completing the application
- 2. Fill out information for Getting Started & Household Info
- 3. Add Student (This is where you put your child's information)
- 4. Add checkmark if your Household receives SNAP/FITAP/FDPIR Benefits on behalf of your child
- 5. Please enter any income before taxes or other deductions
- 6. If Done, click 'Done Adding Students' otherwise repeat previous steps (4-7)
- 7. Add Non-Students Children. Follow steps (4-7). If Done adding, continue steps
- 8. Enter name and SSN of person completing the application
- 9. Enter Household Information
- 10. Enter any income, before taxes or other deductions.
- 11. When done, click, 'Done Adding Household Members'
- 12. Fill out Miscellaneous Information form
- 13. Review Your Application. If any errors, please revise.
- 14. Sign & Submit Application

# Steps to Complete Application (With visuals)

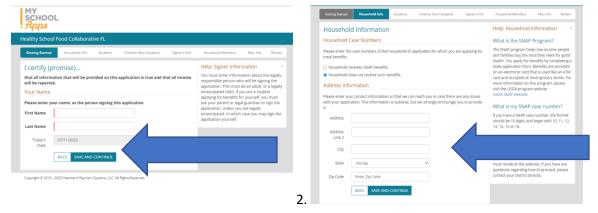

#### HSFC HEALTHY SCHOOL FOOD COLLABORATIVE

### The Healthy School Food Collaborative My School Apps Application One Pager

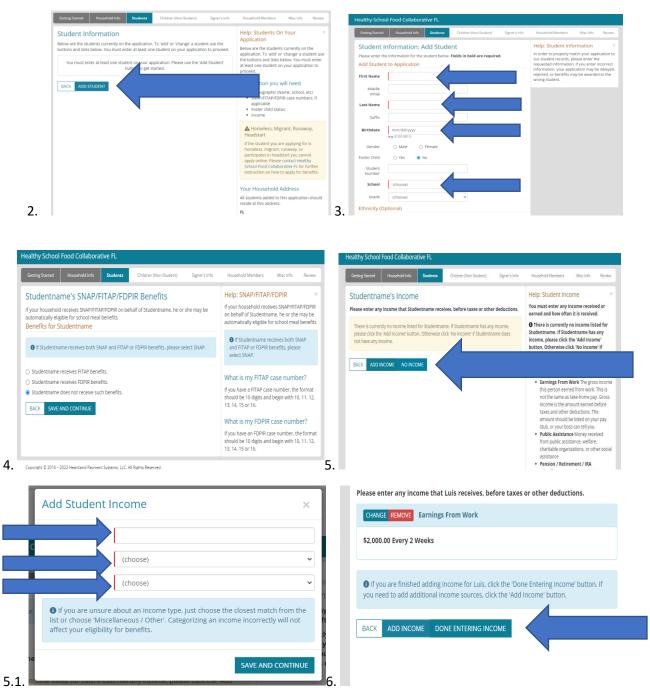

#### HSFC HEALTHY SCHOOL FOOD COLLABORATIVE

## The Healthy School Food Collaborative My School Apps Application One Pager

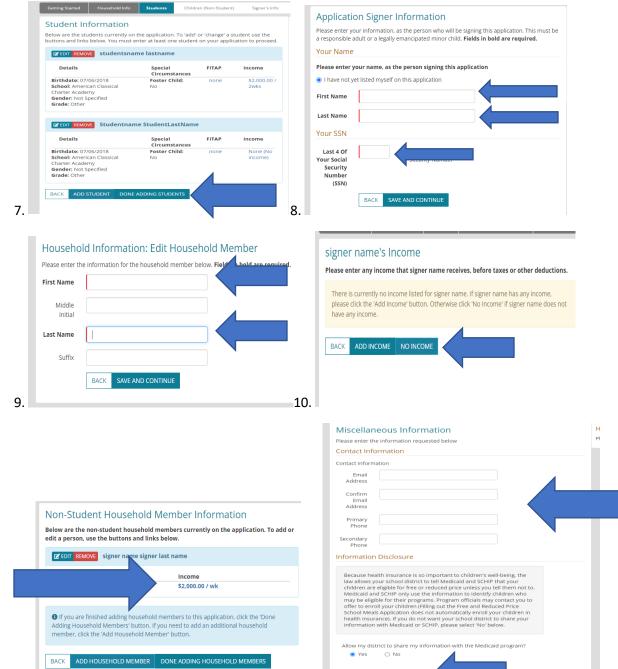

BACK SAVE AND CONTINUE

12.

11. Consider 2016 2023 Handred Driver Constraints High All Distances

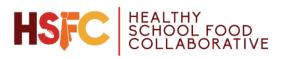

### The Healthy School Food Collaborative My School Apps Application One Pager

Sign & Submit My Application By checking this box, I certify (promise) that all information on this application is true and that all income for my household has been reported. I understand that the school district will get Federal funds based on the information I give. I understand that school officials may verify (check) the information on this application. I also understand that if I purposely give false information, my children may lose meal benefits, and I may be prosecuted. Please take the time to review the Privacy Act and Non-discrimination Statement □ I, signer name signer last name, certify that <mark>3 people</mark> are in my household and that our household income is about \$156,000.00 Annually. To sign this application, type your full name (Note: According to the information you provided, you should sign this application as signer name signer last name )